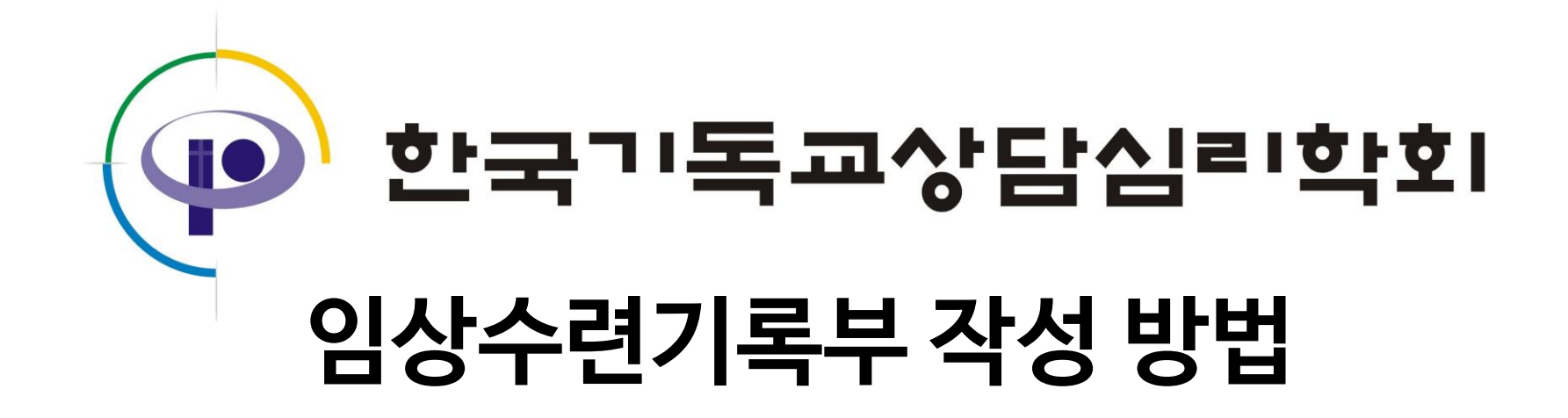

[학회소식-공지사항]의 공지에서 '임상수련 교류 안내문'을 참고해주세요.

해당 시간이 규정을 넘지 않는지 잘 확인하여 주시기 바랍니다.

5. 임상수련 교류가 가능한 한국목회상담협회, 한국상담학회의 수퍼바이저에게 받은 경우,

한국기독<mark>교상담심리학회</mark>

새로 만들어진 보고서와 함께 사용하여도 됩니다.

4. 현재 양식이 아닌 이전 양식의 임상수련보고서도 사용 가능합니다.

수정 확인 방법은 각 기록부 작성방법을 참고해 주세요.

3. 수정 불가한 펜으로 기록하여야 하며, 수정 시에는 수정 확인을 받아야 인정됩니다.

기관의 직인도 직접 찍어야 합니다.

보고서는 자필 혹은 워드로 작성 가능하나 각 기록부의 서명은 반드시 자필로 해야 하며

2. 임상수련기록부는 [자격증안내-임상수련보고서]에서 필요한 항목을 받아 사용합니다.

작성 안내에 어긋나는 기록으로 인해 받는 불이익은 수련자에게 있습니다.

1. 작성 방법을 잘 읽고 기록해주시기 바랍니다.

# **임상수련기록부 작성 유의사항**

#### 개인상담 기록부

사례변호

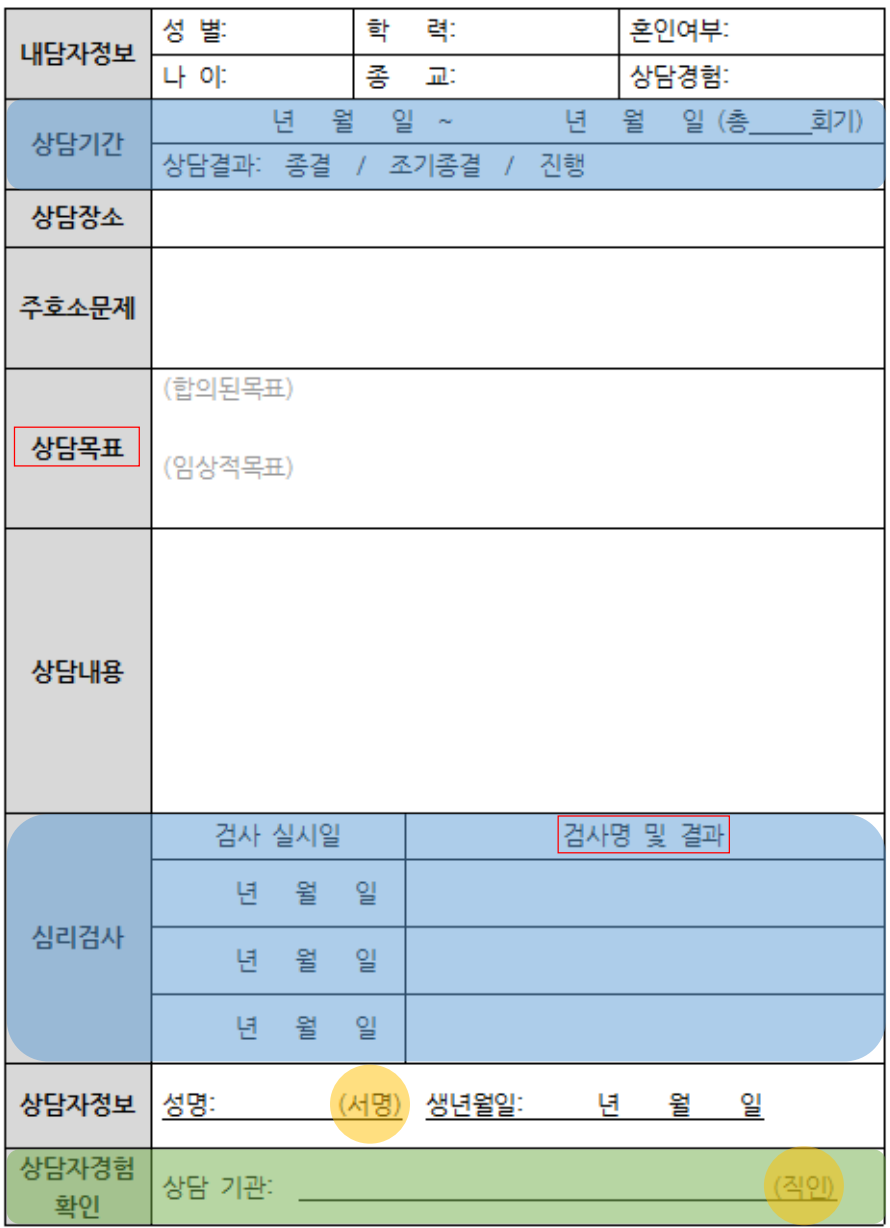

## **1. 개인상담 기록부**

- 1. 표시된 부분은 임의로 수정이 불가하며
	- 수정 시, 수퍼바이저 서명을 받아야 인정됨.
- $2.$  표시된 부분은 직접 서명, 직인 받아야 함.
- 3. 표시된 부분은 교회 또는 상담을 진행한 기관의 직인을 받아야 하며, 기관 폐쇄 등의 이유로 직인을 받기 어려운 경우에만 상담경험에 대해 확인할 수 있는 수퍼바이저에게 서명 받을 수 있음.

#### 4. 각 항목별 기록 방법

- <u>가색 벤호 \_</u> . 1부터 순차적으로 기록.
- │ 상담목표 │ : 합의된 목표는 내담자와 합의한 목표, 임상적 목표는 상담자가 설정한 상담 목표.

GO

한국기독교상담심리학회

▪ │검사명 및 결과│ : 결과는 임상적 진단, 간단한 소견 기록.

## **2. 개인상담수퍼비전 기록부**

- 1. 표시된 부분은 임의로 수정이 불가하며 수정 시, 수퍼바이저 서명을 받아야 인정됨.
- 2. 표시된 부분은 직접 서명 해야 함.
- 3. 각 항목별 기록 방법
- : 1부터 순차적으로 기록.
- │ 유형 │ : 사례 내용에 대하 수퍼비전을 받으면 │개인상담 / 놀이아동상담│, 심리검사에 대한 수퍼비전을 받으면 심리검사 에 표시.
- $\frac{1}{2}$  개인상담기록부에 기록한 해당 사례번호 기록,
	- 개인상담기록부에 없는 사례를 수퍼비전 받으면 공란.

한국목회상담협회의 임상교류는 자격번호 앞에 '한목상' 기록.

한국기독교상담심리학회

- 상담기간 : 수퍼비저 받을 당시 기주, 기가과 회기 기록.
- 

▪ (한기상/한상) : 임상교류의 경우 시간을 가능 시간을 미리 확인.

■ <mark>기도감독 </mark> : 지도감독 받은 내용을 수퍼바이지가 기록해도 됨.<br>│ 내용

T

- 
- 
- <mark>심리검사명</mark> : 심리검사에 대한 수퍼비전을 받은 경우에만 기록.
- 
- 
- 
- 
- 

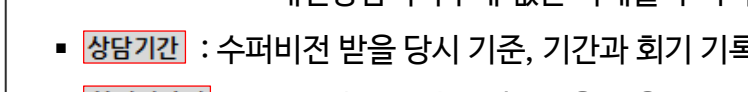

■ <mark>, <sup>수퍼비전</sup> : 수퍼비전 받을 당시 기준, 총 회기 기록.</mark>

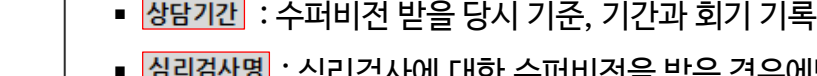

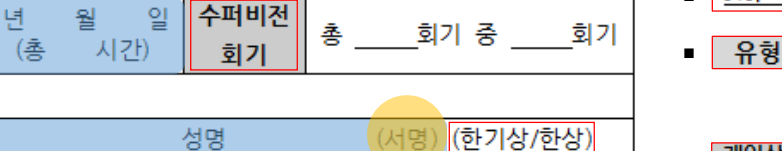

개인상담기록부

사례번호

혼인여부:

상담경험:

일 (총

회기)

개인상담수퍼비전 기록부

한

종

 $\sim$ 

잌

ৰ:

量:

년

월

개인상담 / 놀이아동상담 (심리검사)

월

A

No.

유형

내담자정보

상담기간

심리검사명 수퍼비전

일시

수퍼비전장소

수퍼바이저

**지도감독** 내용

성별:

나 이:

자격번호

교육분석 기록부

| 변호                                   | 일시 | 상담기관(장소) | 시간 | 수퍼바이저 서명<br>(자격번호, 서명) |            |  |  |  |
|--------------------------------------|----|----------|----|------------------------|------------|--|--|--|
|                                      |    |          | 시간 | 자격번호                   | 성명<br>(서명) |  |  |  |
|                                      |    |          | 시간 | 자격번호                   | 성명<br>서면   |  |  |  |
|                                      |    |          | 시간 | 자격번호                   | 성명<br>서명   |  |  |  |
|                                      |    |          | 시간 | 자격번호                   | 성명<br>(서명) |  |  |  |
|                                      |    |          | 시간 | 자격번호                   | 성명<br>(서명) |  |  |  |
|                                      |    |          | 시간 | 자격번호                   | 성명<br>(서명) |  |  |  |
|                                      |    |          | 시간 | 자격번호                   | 성명<br>(서명) |  |  |  |
|                                      |    |          | 시간 | 자격번호                   | 성명<br>(서명) |  |  |  |
|                                      |    |          | 시간 | 자격번호                   | 성명<br>(서명) |  |  |  |
|                                      |    |          | 시간 | 자격번호                   | 생명<br>(서명) |  |  |  |
|                                      |    |          | 시간 | 자격번호                   | 성명<br>(서명) |  |  |  |
|                                      |    |          | 시간 | 자격번호                   | 성명<br>(서면) |  |  |  |
|                                      |    |          | 시간 | 자격번호                   | 성명<br>(서명) |  |  |  |
|                                      |    |          | 시간 | 자격번호                   | 성명<br>(서명) |  |  |  |
|                                      |    |          | 시간 | 자격번호                   | 성명<br>(서명) |  |  |  |
|                                      |    |          | 시간 | 자격번호                   | 성명<br>(서명) |  |  |  |
|                                      |    |          | 시간 | 자격번호                   | 성명<br>(서명) |  |  |  |
|                                      |    |          | 시간 | 자격번호                   | 성명<br>서명   |  |  |  |
|                                      |    |          | 시간 | 자격번호                   | 성명<br>서명   |  |  |  |
|                                      |    |          | 시간 | 자격번호                   | 성명<br>(서명) |  |  |  |
| 수련생 성명:<br>(서명) 생년월일<br>시간<br>총 시간 : |    |          |    |                        |            |  |  |  |

### **3. 교육분석 기록부**

- 1. 표시된 부분은 임의로 수정이 불가하며
	- 수정 시, 수퍼바이저 서명을 받아야 인정됨.
- $2.$  표시된 부분은 직접 서명 해야 함.
- 3. <sup>수퍼바이저 서명</sup> 은 동일한 수퍼바이저에게 받은 경우, 칸을 합하여 한 개로 받을 수 있음.

한국기독교상담심리학회

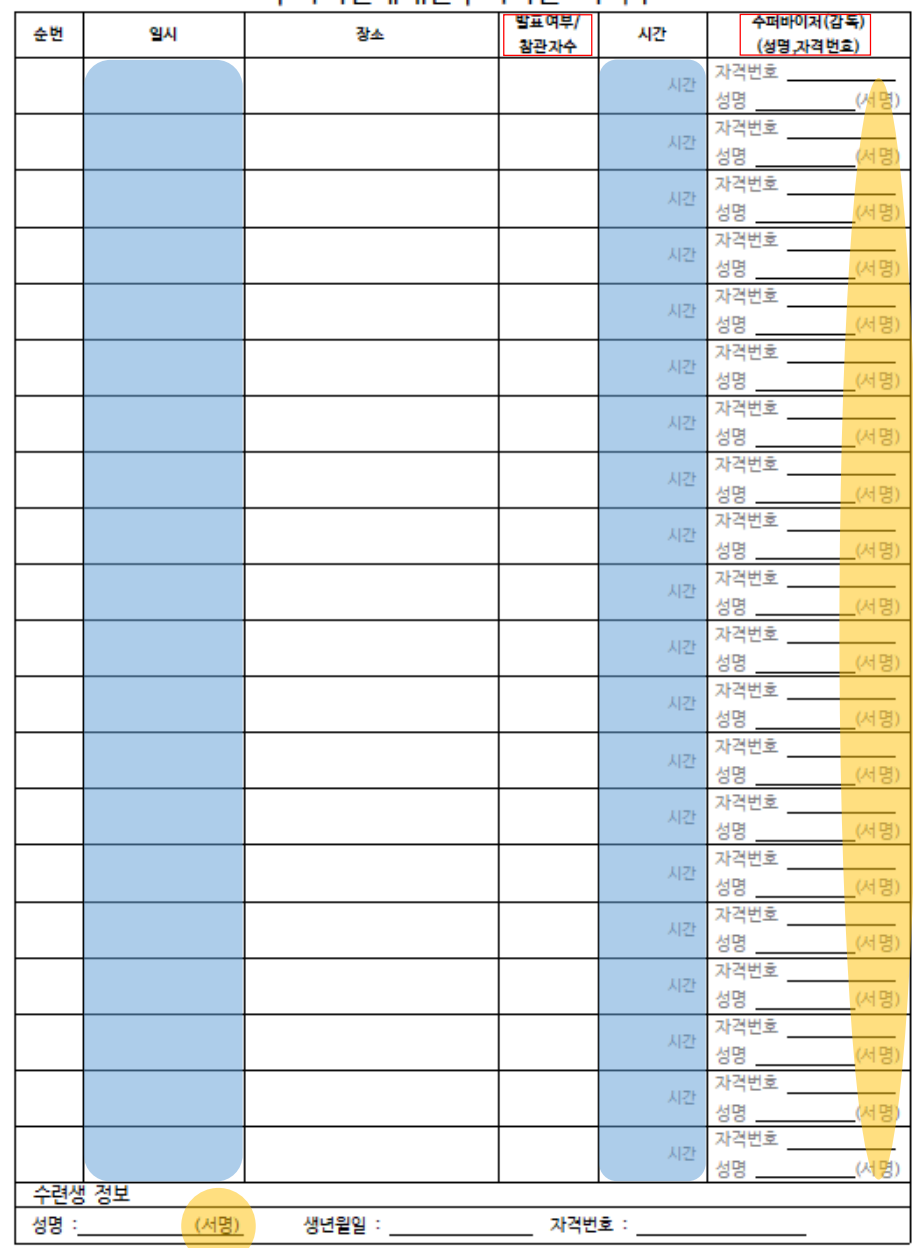

#### 수퍼비저에대하수퍼비저 기로부

## **6. 수퍼비전에대한수퍼비전 기록부**

- 1. 표시된 부분은 임의로 수정이 불가하며
	- 수정 시, 수퍼바이저 서명을 받아야 인정됨.
- $2.$  표시된 부분은 직접 서명 해야 함.
- 3. 각 항목별 기록 방법
- $\bullet \int_{\frac{3^{n} \pi}{4^{n}} \times \frac{1}{4^{n}}} \left| \cdot \frac{1}{2^{n}} \right| \cdot \frac{1}{2^{n}} \, d \big| \, d \big| \, d \big| \, d \big| \, d \big| \, d \big| \, d \big| \, d \big| \, d \big| \, d \big| \, d \big| \, d \big| \, d \big| \, d \big| \, d \big| \, d \big| \, d \big| \, d \big| \, d \big| \, d \big| \, d \big| \, d \big| \, d \big| \, d \big| \, d \big| \, d \big| \, d \big$ 집단으로 받은 경우 참관자수 숫자로 기록.
	- <sup>수퍼바이저 서명 : 동일한 수퍼바이저에게 받은 경우, 칸을 합하여</sup>

한 개로 받을 수 있음.

※ 수퍼비전에 대한 수퍼비전 이란 ?

1급(수퍼바이저)을 취득하기 전에 다른 상담자의 사례에 대한 수퍼비전을 실시하고, 본 학회 감독에게 본인이 실시한 수퍼비전에 대해 수퍼비전을 지도 받는 수련입니다. 2020년 심사부터 1급 수련에 포함됩니다.

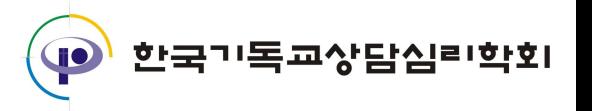

#### 심리검사수퍼비전 기록부 (놀이아동상담사)

No.

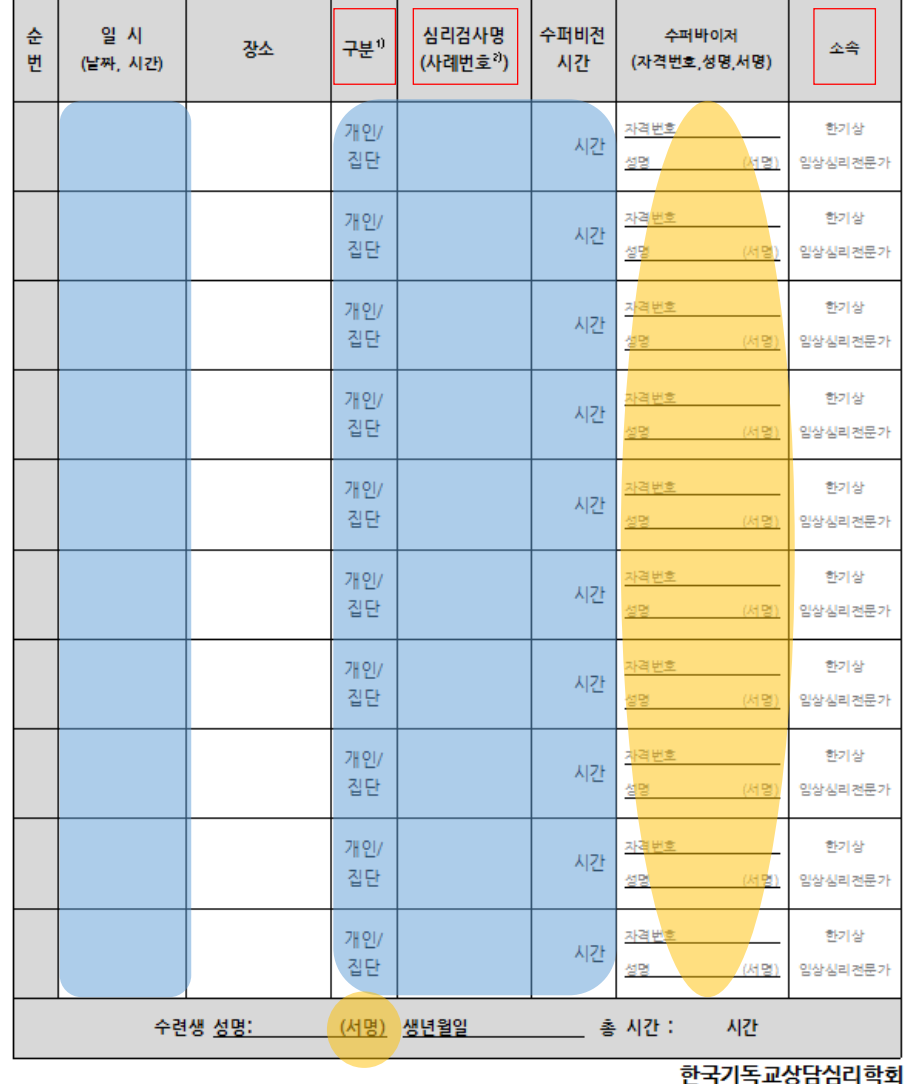

1) 본인이 실시한 심리검사를 발표하고 수퍼비전 받은 경우 '개인' 표시. 타인이 실시한 심리검사의 수퍼비견에 참석한 경우 '집단' 표시.

2) 수퍼비전 받은 심리검사명 기록, 본인이 실시한 심리검사 수퍼비전인 경우 사례번호 기록.

## **7. 심리검사수퍼비전 기록부**

1. 표시된 부분은 임의로 수정이 불가하며

수정 시, 수퍼바이저 서명을 받아야 인정됨.

2. 표시된 부분은 직접 서명 해야 함.

#### 3. 각 항목별 기록 방법

- - - | : 본인이 실시한 심리검사를 발표하고 수퍼비전 받으면 '개인', 타인이 실시한 심리검사 수퍼비전에 참석하면 '집단' 표시.
- 

본인이 실시한 심리검사 수퍼비전인 경우 사례번호 기록.

■  $\frac{|\text{d}^{2}\text{d}^{2} \text{d}^{1} \text{d}^{8}}{(\text{d}^{4}\text{d}^{4} \text{d}^{8})}$  : 수퍼비전 받은 심리검사명 기록.

동일한 수퍼바이저에게 받은 경우, 칸을 합하여 한 개로 받을 수 있음.

※ 〈7.심리검사수퍼비전 기록부〉는 놀이아동상담사만 해당되며

전문상담사는 <2.개인수퍼비전>에 '심리검사' 표시 후 기록합니다.

T

한국기독교상담심리학회

■ │ ≏≜ │: 수퍼바이저의 소속 표시.

#### 임상경력 확인서

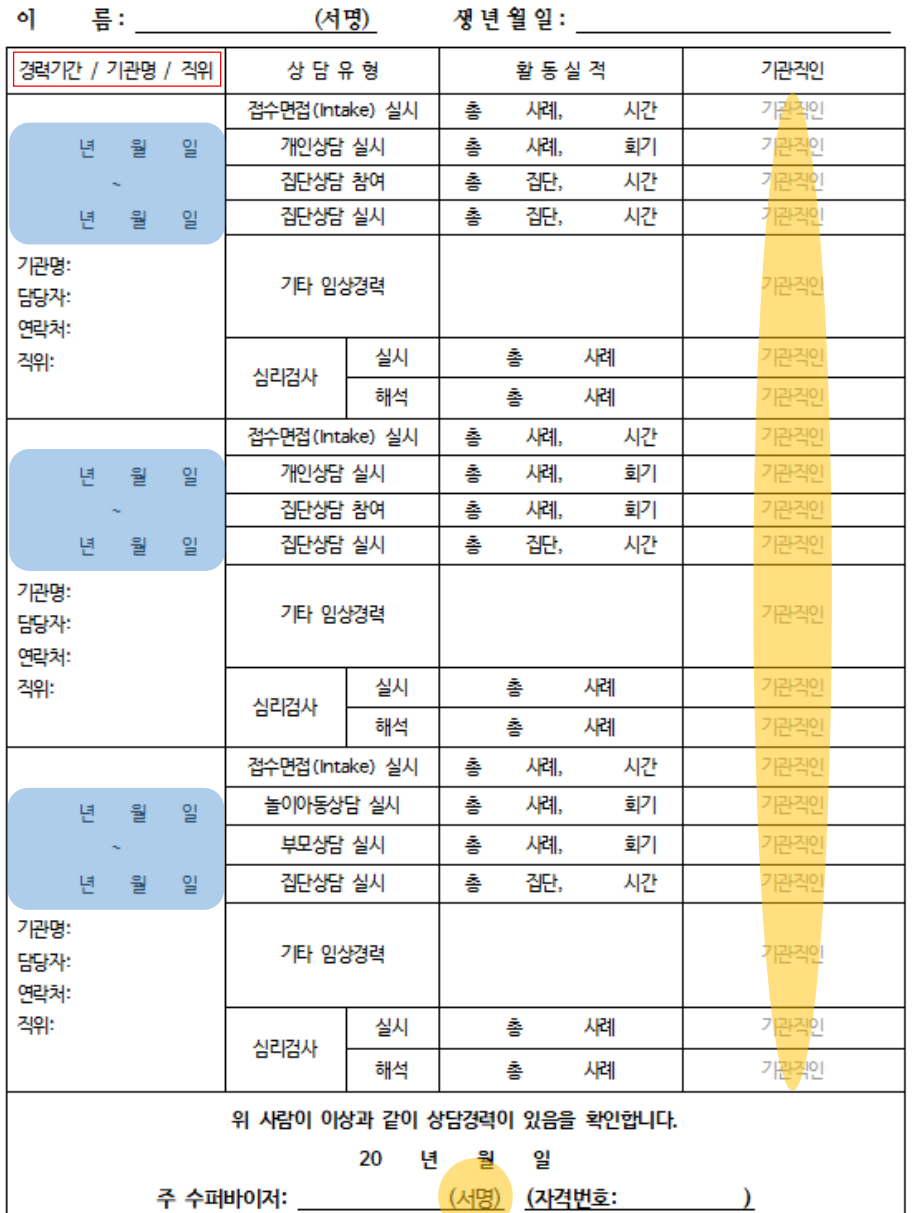

### **8. 임상경력 확인서**

- 1. 표시된 부분은 임의로 수정이 불가하며
	- 수정 시, 기관 직인 또는 수퍼바이저 서명을 받아야 인정됨.
- 2. 표시된 부분은 직접 직인 받아야 함.

#### 3. 각 항목별 기록 방법

■ 경력기간 / 기관명 / 격웨 : 전체 임상수련 기간을 확인하는 내용으로 각 기관별로 기간을 적고 이를 확인할 수 있는 행정 담당자와 기관 연락처 기록.

※ 〈8.임상경력 확인서〉는 모든 지워자에게 해당되며 재직증명서 또는 기관 확인서 등으로 대체 가능합니다.

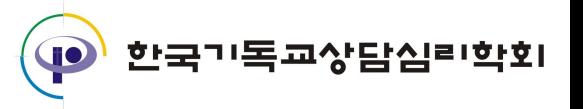

#### 접수면접 기록부

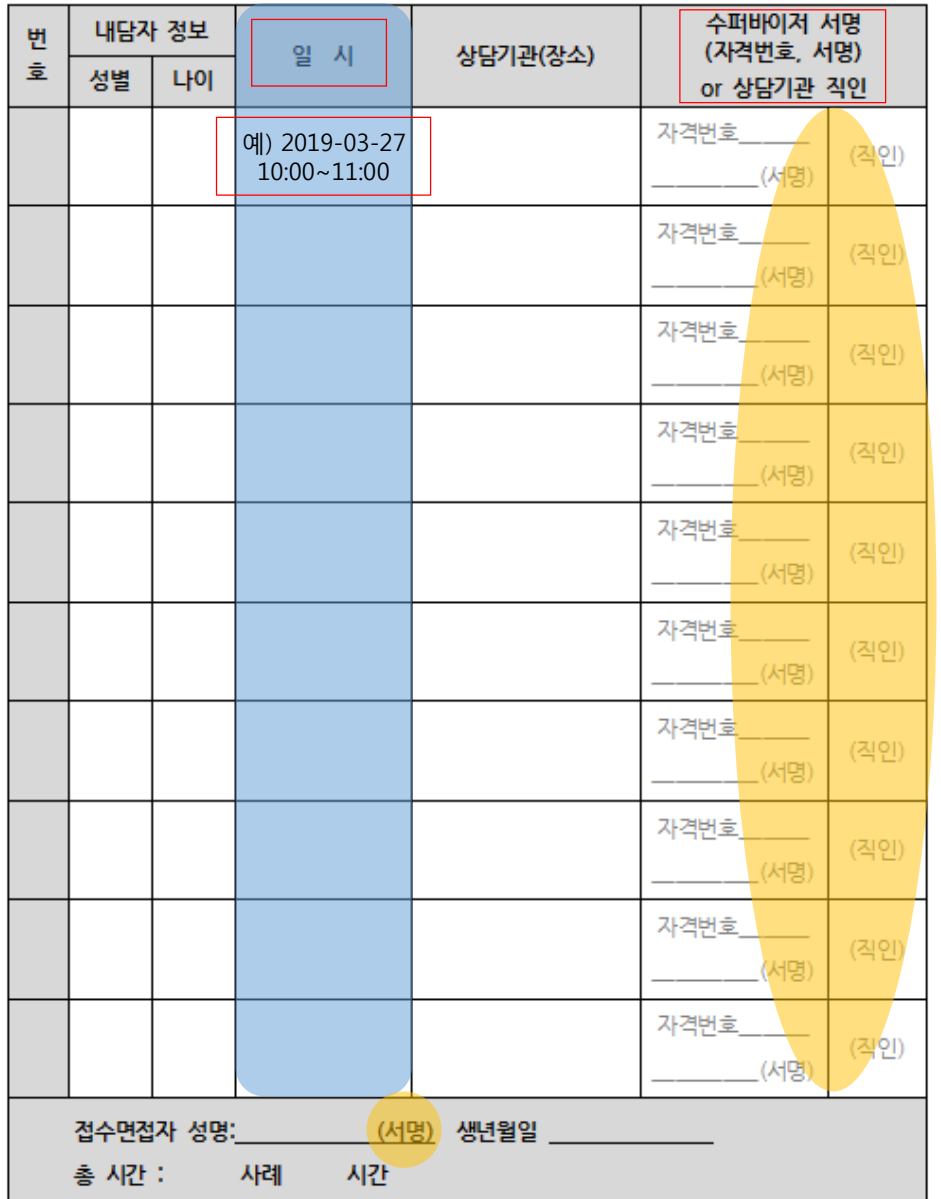

### **9. 접수면접 기록부**

- 1. 표시된 부분은 임의로 수정이 불가하며 수정 시, 기관 직인 또는 수퍼바이저 서명을 받아야 인정됨.
- 2. 표시된 부분은 직접 서명 또는 직인 받아야 함.

#### 3. 각 항목별 기록 방법

- │ 일 시 : 실시 날짜와 시간을 명시하여야 함.
- <sup>- 수퍼바이저 서명 사례 수와 서명(직인)수가 같아야 함.</sup> or 상담기관 적인 직인을 겹쳐 찍어도 무방하나 칸을 합쳐서는 안 됨.

한국기독교상담심리학회

※ 〈접수면접〉은 상담 시작 전에 내담자의 정보나 상담 동기, 이슈 등을 확인하는 것으로 개인상담 시간과 중복될 수 없습니다.

## **10. 집단상담수퍼비전 기록부**

집단상담수퍼비전 기록부 No. 1. 표시된 부분은 임의로 수정이 불가하며 지도자 / 집단상담실시 기록부 유형 구조화 / 반구조화 / 비구조화 보조지도자 사례번호 수정 시, 수퍼바이저 서명을 받아야 인정됨. 집단명 2. ● 표시된 부분은 직접 서명 해야 함. 실시기간 년 월 일 ~ 년 월 일 (총 회가 총 시간) 실시장소 3. 각 항목별 기록 방법 수퍼비전 수퍼비전 - 월 일 년 ▪ | <u>№. |</u> : 1부터 순차적으로 기록. 총 회기 중 회기 (총) 시간) 일자 회기 ■  $\begin{array}{|c|c|c|}\n\hline & & & \frac{1}{2} & \frac{1}{2} & \frac{1}{2} \\
\hline & & & \frac{1}{2} & \frac{1}{2} & \frac{1}{2} & \frac{1}{2} \\
\hline & & & \frac{1}{2} & \frac{1}{2} & \frac{1}{2} & \frac{1}{2} \\
\hline & & & & \frac{1}{2} & \frac{1}{2} & \frac{1}{2} & \frac{1}{2} & \frac{1}{2} \\
\hline & & & & \frac{1}{2} & \frac{1}{2} & \frac{1}{2} & \frac{1}{2} & \frac{1}{2} & \frac$ 수퍼비전장소  $\frac{1}{3}$  아이에 기록하는 기록하다 사례번호 기록, 성명 수퍼바이저 자격번호 (서명) 집단상담기록부에 없는 사례를 수퍼비전 받으면 공란. ▪ │ <sup>수퍼비전</sup> │: 수퍼비전 받을 당시 기준, 기간과 회기 기록. ▪ │ 지도감독 나은 내용을 수퍼바이지가 기록해도 됨. 내용 지도감독 내용 ※ 〈집단상담수퍼비전〉은 본인이 실시한 집단상담 사례를 수퍼비전 받는 내용으로 '집단수퍼비전'과 다릅니다.

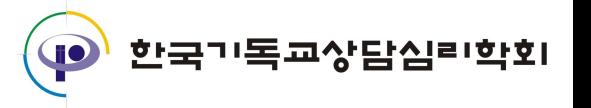

#### 집단상담실시 기록부

No.

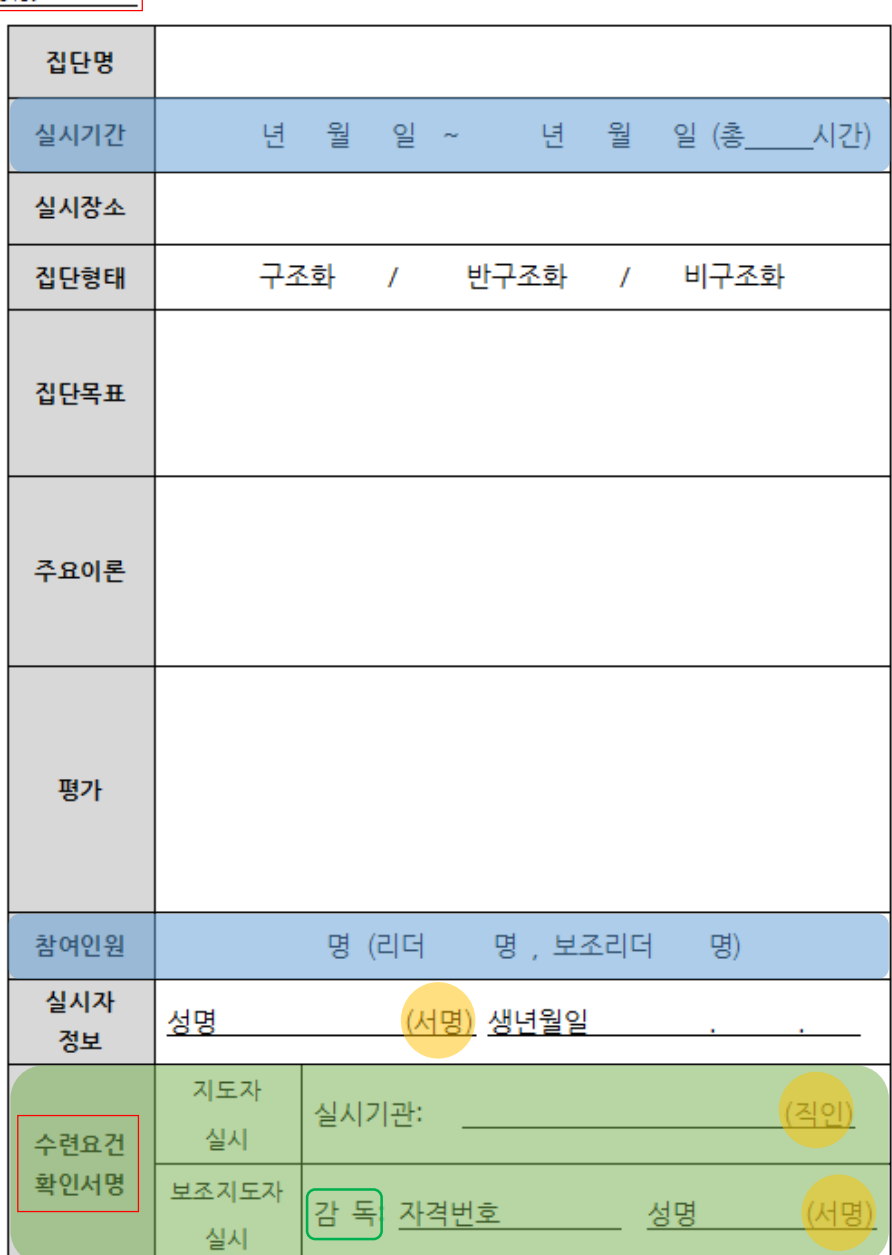

## **11. 집단상담실시 기록부**

- 1. 표시된 부분은 임의로 수정이 불가하며 수정 시, 기관 직인 또는 수퍼바이저 서명을 받아야 인정됨.
- $2.$   $\blacksquare$  표시된 부분은 직접 서명, 직인 받아야 함.
- 3. 표시된 부분은 교회 또는 상담을 진행한 기관의 직인을 받아야 하며, 기관 폐쇄 등의 이유로 직인을 받기 어려운 경우에만 상담경험에 대해 확인할 수 있는 수퍼바이저에게 서명 받을 수 있음.
- 4. 각 항목별 기록 방법
- <u>▪ No. | |</u>: 1부터 순차적으로 기록.
- $\left| \frac{\hat{\tau}^{\text{RBA}}}{\frac{\hat{\tau}^{\text{RBA}}}{2}} \right|$  : 집단의 지도자인 경우 기관의 직인으로 인정되며 보조지도자는 본 학회의 수퍼바이저가 지도한 그룹만 인정됨.

수퍼바이저는 감독과 1급(수련감독)도 가능함.

※ 〈집단상담실시〉는 본인이 지도자로서 또는 수퍼바이저가 지도하는 집단에 보조지도자로서 집단상담을 진행한 내용입니다.

한국기독교상담심리학회

#### 집단상담참여 기록부

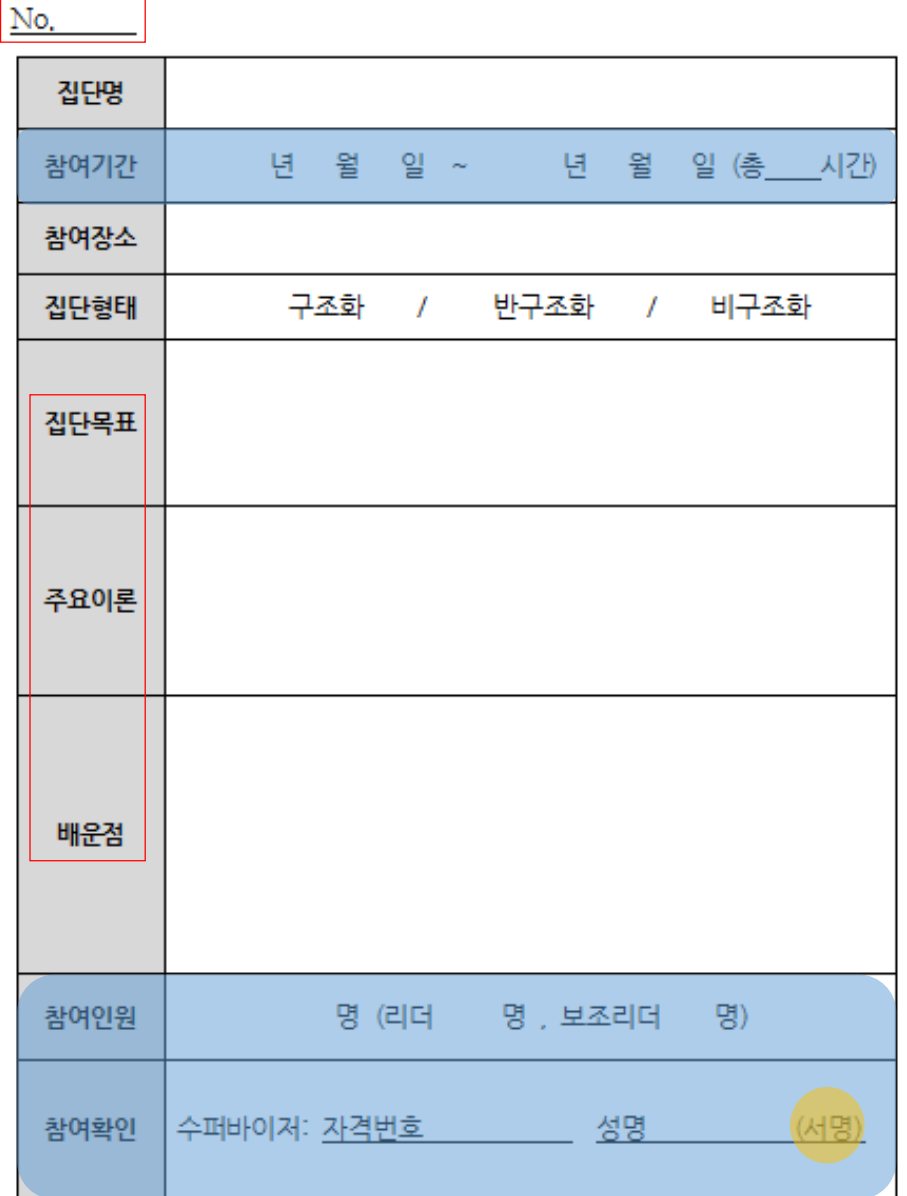

## **12. 집단상담참여 기록부**

1. 표시된 부분은 임의로 수정이 불가하며

수정 시, 수퍼바이저 서명을 받아야 인정됨.

2. 표시된 부분은 직접 서명, 직인 받아야 함.

#### 3. 각 항목별 기록 방법

- **No.** 1부터 순차적으로 기록.
- | 집단목표 | 추요이론 | 배운점 |: 간단하게 모두 기록.

※ 〈집단상담참여〉는 수퍼바이저가 지도하는 집단상담에 집단원으로 참여한 내용입니다.

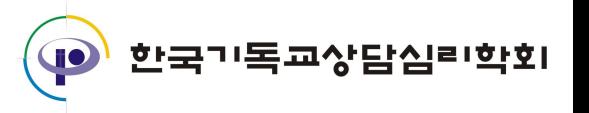

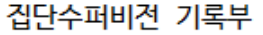

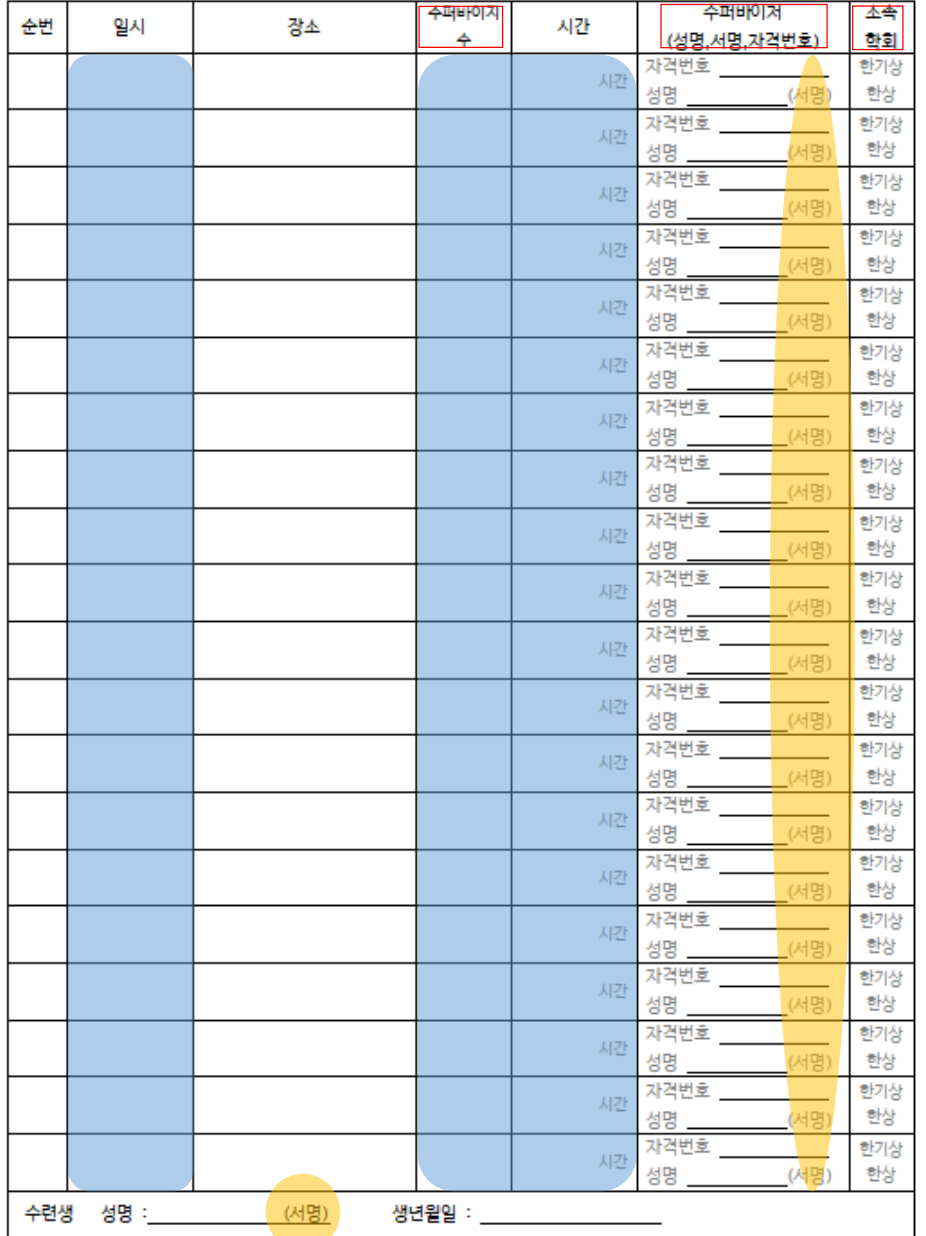

## **13. 집단수퍼비전 기록부**

- 1. 표시된 부분은 임의로 수정이 불가하며
- 수정 시, 수퍼바이저 서명을 받아야 인정됨.
- $2.$  표시된 부분은 직접 서명 해야 함.

•  $\left|\frac{4\pi\mu|0|X|}{4}\right|$ : 본인을 포함한 수퍼바이지 수 기록.

3. 각 항목별 기록 방법

- 
- 
- 

한국기독교상담심리학회

※ <집단수퍼비전>은 다른 수퍼바이지가 실시한 사례를 집단 형식으로 수퍼비전 받는 내용으로, 다른 수퍼바이지의 학회는 무관합니다. 집단수퍼비전에서 발표자는 개인수퍼비전 시간으로 기록해야 합니다.

 $\left(\frac{1}{68\pi^{18}N^{18}N^{18}N^{18}}\right)$ : 동일한 수퍼바이저에게 받은 경우, 칸을 합하여

한 개로 받을 수 있음.

▪  $\frac{44}{329}$  : 임상교류의 경우 시간을 가능 시간을 미리 확인.

한국목회상담협회의 임상교류는 자격번호 앞에 '한목상' 기록.

학술행사 기록부

| 행사종류    | 순번                       | 행사명 / 주최기관 | 일시       | 참여내용  | 기타   |  |  |
|---------|--------------------------|------------|----------|-------|------|--|--|
|         | 1                        |            |          | 참석/발표 |      |  |  |
|         | 2                        |            |          | 참석/발표 |      |  |  |
|         | 3                        |            |          | 참석/발표 |      |  |  |
|         | 4                        |            |          | 참석/발표 |      |  |  |
|         | 5                        |            |          | 참석/발표 |      |  |  |
|         | 6                        |            |          | 참석/발표 |      |  |  |
| 공개사례발표회 | 7                        |            |          | 참석/발표 |      |  |  |
|         | 8                        |            |          | 참석/발표 |      |  |  |
|         | 9                        |            |          | 참석/발표 |      |  |  |
|         | 10                       |            |          | 참석/발표 |      |  |  |
|         | 11                       |            |          | 참석/발표 |      |  |  |
|         | 12                       |            |          | 참석/발표 |      |  |  |
|         | 1                        |            |          | 참석/발표 |      |  |  |
|         | 2                        |            |          | 참석/발표 |      |  |  |
| 학술대회    | 3                        |            |          | 참석/발표 |      |  |  |
|         | 4                        |            |          | 참석/발표 |      |  |  |
|         |                          | 논문명        | 게재학회지 정보 |       | 비율산정 |  |  |
|         | 1                        |            |          |       |      |  |  |
| 논문계재    | 2                        |            |          |       |      |  |  |
| (100%)  | 3                        |            |          |       |      |  |  |
|         |                          | %          |          |       |      |  |  |
| 수련생 정보  |                          |            |          |       |      |  |  |
| 성명 :    | (서명)<br>생년월일 :<br>회원정보 : |            |          |       |      |  |  |

### **14. 학술행사 기록부**

- 1. 전문상담사 2급과 3급, 놀이아동상담사 3급은 [홈페이지-마이페이지-행사참석내역] '내역서 인쇄'로 대체함.
- 2. 전문상담사 감독과 1급, 놀이아동상담사 감독과 1급, 2급은 '내역서 인쇄'와 본 기록부에 발표 일자 또는 수퍼바이저 등 수련요건에 해당되는 내용을 기록하여 제출.

한국기독교상담심리학회

3. 발표확인서 또는 게재확인서가 있는 경우 대체함.

GO

# **자격관련 문의 방법**

1. 자격관련 문의는 화,수,금 순차적으로 답변합니다.

**전화** 가능시간 : 화,수,금 10:00~17:00 (12:00~13:00 제외)

2. **메일** : [kaccp@kaccp.org](mailto:kaccp@kaccp.org)

**카카오톡 플러스친구** : 카카오톡 – '한기상'검색 – 문의

**Q&A**: [홈페이지 로그인 – 자격증 안내 – 자격Q&A]

3. 문의 시, 자격종류와 급수를 적어 문의하셔야 정확한 답변을 드릴 수 있습니다.

한국<mark>기독교상담</mark>심리학회

4. 각각의 문의처에 중복하여 문의하지 않으셔도 됩니다.